ФЕДЕРАЛЬНОЕ ГОСУДАРСТВЕННОЕ БЮДЖЕТНОЕ ОБРАЗОВАТЕЛЬНОЕ УЧРЕЖДЕНИЕ ВЫСШЕГО ОБРАЗОВАНИЯ «САНКТ-ПЕТЕРБУРГСКИЙ ГОСУДАРСТВЕННЫЙ УНИВЕРСИТЕТ ТЕЛЕКОММУНИКАЦИЙ ИМ. ПРОФ. М.А. БОНЧ-БРУЕВИЧА» (СПбГУТ)

> АРХАНГЕЛЬСКИЙ КОЛЛЕДЖ ТЕЛЕКОММУНИКАЦИЙ ИМ. Б.Л. РОЗИНГА (ФИЛИАЛ) СПбГУТ (АКТ (ф) СПбГУТ)

### Топанов Подписано цифровой Александр подписью: Топанов Александр Павлович Павлович

# УТВЕРЖДАЮ

Зам. директора по учебной работе М.А. Цыганкова 2023 г.

## РАБОЧАЯ ПРОГРАММА ПРОФЕССИОНАЛЬНОГО МОДУЛЯ

## $\Pi M.01$

# РАЗРАБОТКА МОДУЛЕЙ ПРОГРАММНОГО ОБЕСПЕЧЕНИЯ ДЛЯ КОМПЬЮТЕРНЫХ СИСТЕМ

по специальности:

09.02.07 Информационные системы и программирование

г. Архангельск 2023

Рабочая программа профессионального модуля составлена на основе Федерального государственного образовательного стандарта среднего профессионального образования по специальности 09.02.07 Информационные системы и программирование, примерной основной образовательной программы по специальности 09.02.07 Информационные системы и программирование и в соответствии с учебным планом по специальности 09.02.07 Информационные системы и программирование.

Рабочая программа рассмотрена и одобрена цикловой комиссией Информационных технологий и математических дисциплин

Протокол № 7 от 3 апреля 2023г.

Председатель Нехлеб М.Н. Нехлебаева

Составители:

Ю.С Маломан, преподаватель высшей квалификационной категории АКТ (ф) СПбГУТ.

С.В. Лукина, преподаватель высшей квалификационной категории АКТ (ф) СПбГУТ.

Е.В. Морякова, преподаватель высшей квалификационной категории АКТ (ф) СПбГУТ.

# **СОДЕРЖАНИЕ**

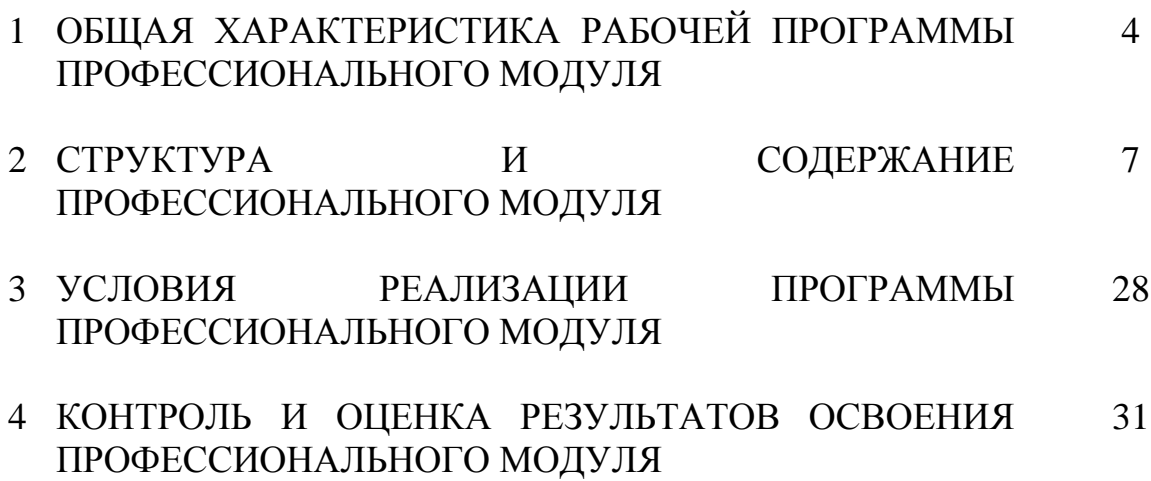

# **1 ОБЩАЯ ХАРАКТЕРИСТИКА РАБОЧЕЙ ПРОГРАММЫ ПРОФЕССИОНАЛЬНОГО МОДУЛЯ ПМ.01 РАЗРАБОТКА МОДУЛЕЙ ПРОГРАММНОГО ОБЕСПЕЧЕНИЯ ДЛЯ КОМПЬЮТЕРНЫХ СИСТЕМ**

# **1.1 Область применения рабочей программы**

Рабочая программа профессионального модуля – является частью программы подготовки специалистов среднего звена в соответствии с ФГОС по специальности СПО 09.02.07 Информационные системы и программирование.

# **1.2 Цель и планируемые результаты освоения профессионального модуля**

В результате изучения профессионального модуля студент должен освоить вид деятельности «Разработка модулей программного обеспечения для компьютерных систем» и соответствующие ему общие компетенции и профессиональные компетенции:

1.2.1 Перечень общих компетенций и личностных результатов реализации программы воспитания

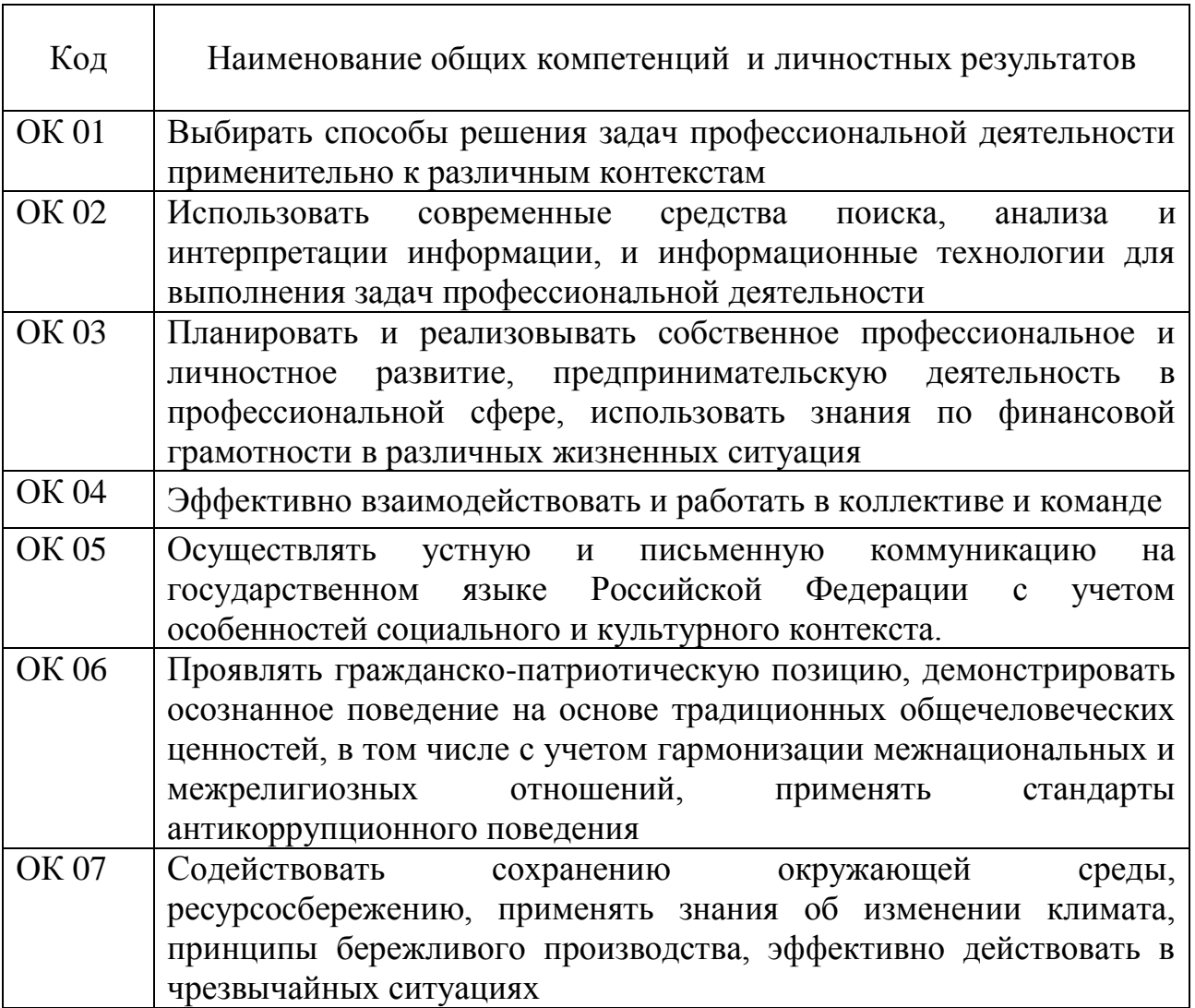

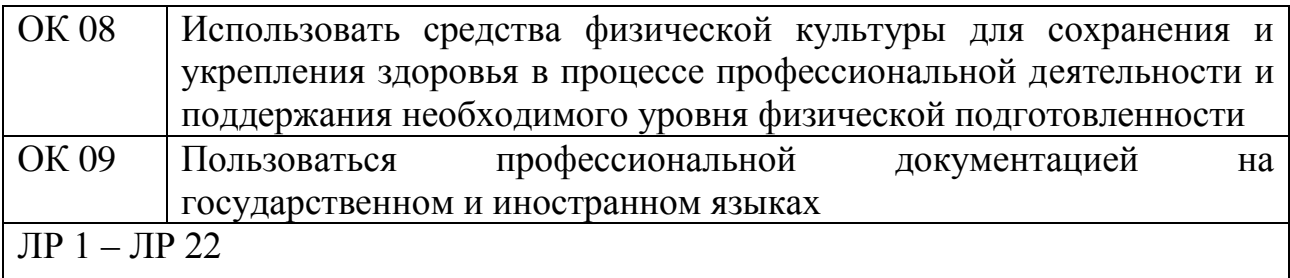

# 1.2.2 Перечень профессиональных компетенций

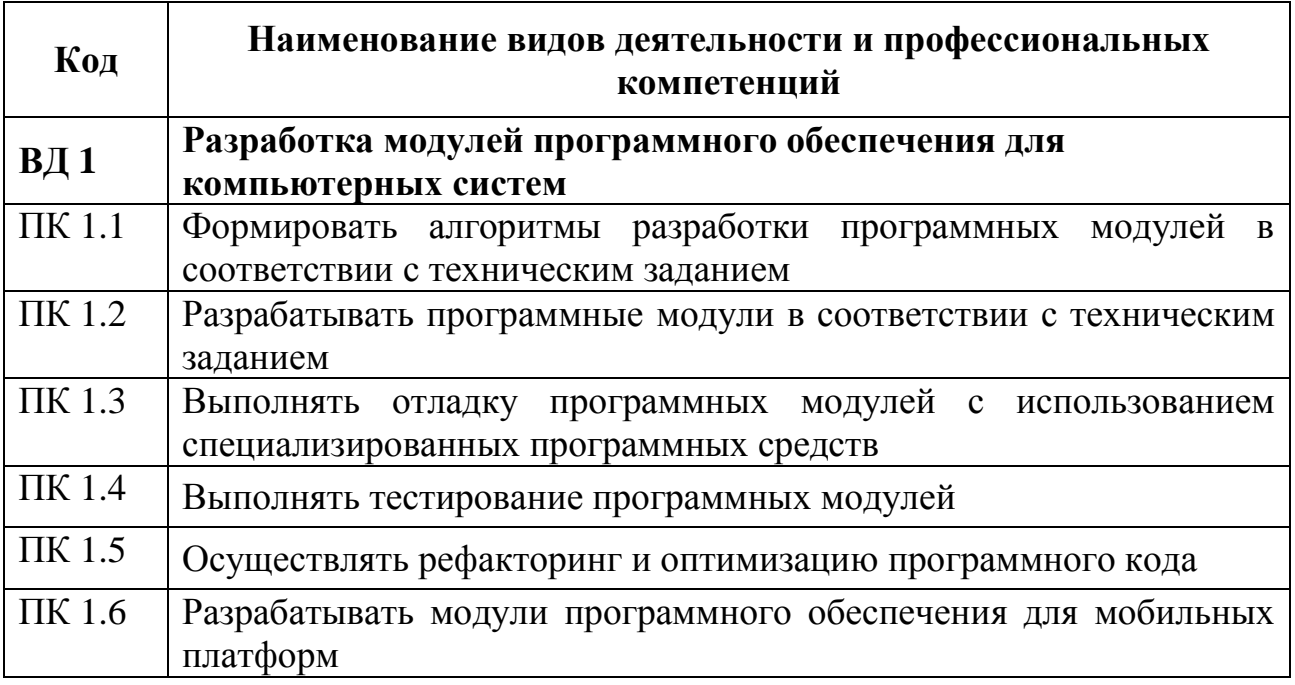

# 1.2.3 В результате освоения профессионального модуля студент должен:

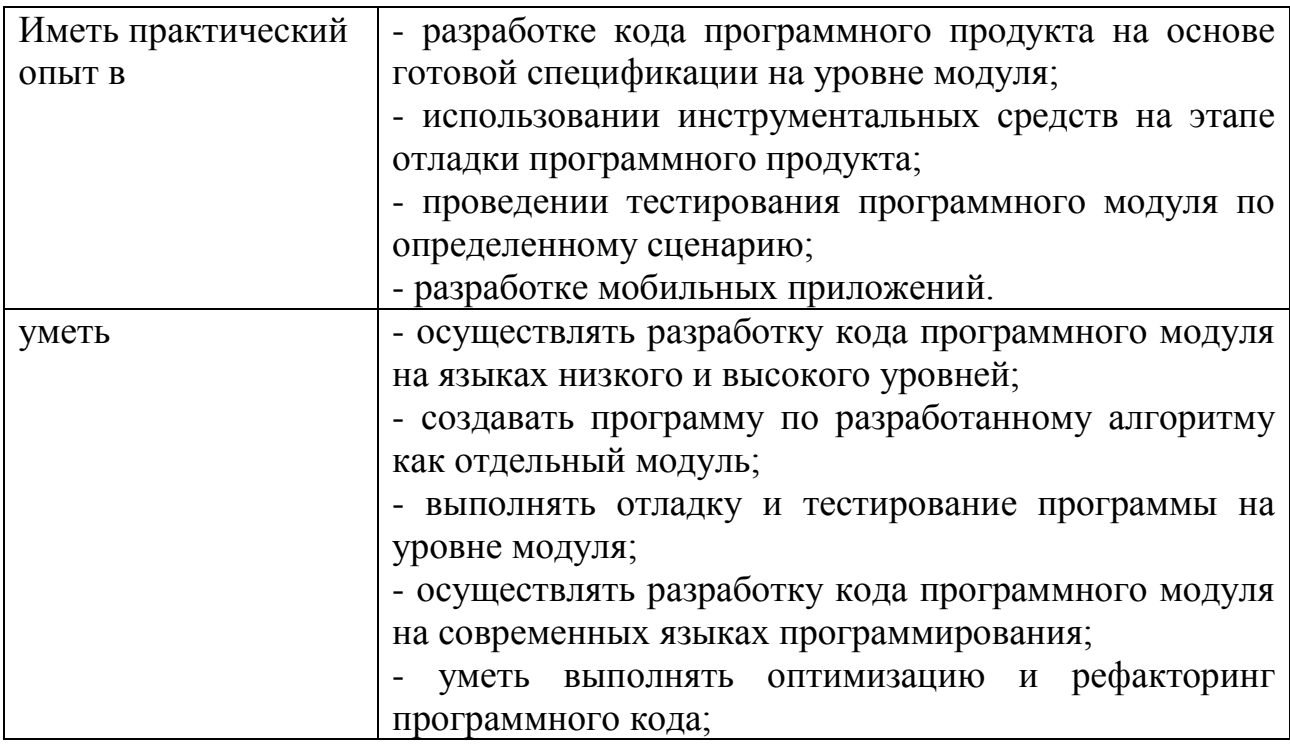

![](_page_5_Picture_115.jpeg)

## **1.3 Количество часов, отводимое на освоение профессионального модуля**

Всего часов – 1052,

в том числе в форме практической подготовки – 550.

Из них

на освоение МДК.01.01 – 268 часов, в том числе самостоятельная работа – 48 часов,

МДК.01.02 –160 часов, в том числе самостоятельная работа –

32 часа,

МДК.01.03 –168 часов, в том числе самостоятельная работа –

28 часов.

МДК.01.04 –168 часов, в том числе самостоятельная работа –

28 часов,

на практики – 270, в том числе учебную – 126 часов и производственную – 144 часа.

Промежуточная аттестация – 18 часов.

#### СТРУКТУРА И СОДЕРЖАНИЕ ПРОФЕССИОНАЛЬНОГО МОДУЛЯ  $\overline{2}$

# 2.1 Структура профессионального модуля

![](_page_6_Picture_12.jpeg)

![](_page_7_Picture_120.jpeg)

# **2.2 Тематический план и содержание профессионального модуля (ПМ)**

![](_page_8_Picture_174.jpeg)

![](_page_9_Picture_205.jpeg)

![](_page_10_Picture_195.jpeg)

![](_page_11_Picture_193.jpeg)

![](_page_12_Picture_209.jpeg)

![](_page_13_Picture_200.jpeg)

![](_page_14_Picture_186.jpeg)

![](_page_15_Picture_180.jpeg)

![](_page_16_Picture_199.jpeg)

![](_page_17_Picture_176.jpeg)

![](_page_18_Picture_184.jpeg)

![](_page_19_Picture_200.jpeg)

![](_page_20_Picture_205.jpeg)

![](_page_21_Picture_201.jpeg)

![](_page_22_Picture_196.jpeg)

![](_page_23_Picture_187.jpeg)

![](_page_24_Picture_199.jpeg)

![](_page_25_Picture_166.jpeg)

![](_page_26_Picture_47.jpeg)

# **3 УСЛОВИЯ РЕАЛИЗАЦИИ ПРОГРАММЫ ПРОФЕССИОНАЛЬНОГО МОДУЛЯ**

## **3.1 Для реализации программы профессионального модуля предусмотрены следующие специальные помещения:**

Лаборатория Программного обеспечения и сопровождения компьютерных систем, оснащенная оборудованием и техническими средствами обучения:

стол на металлокаркасе– 15 шт., стол ученический на мнталлокаркасе– 8 шт., стул ученический на металлокаркасе– 30 шт., сетевой коммутатор D-Link DGS-1016D E-net Switch (16 ports, 10/100/1000Mbps) – 1 шт., ПК - 1 шт.: монитор 19" TFT Hyundai X91D, системный блок (InWin/GA-H87-HD3/Intel Core i3-4330 3.5GHz/DDR III 4Gb/Seagate 500Gb SATA III/Gigabit Lan), ПК 14 шт.: монитор 19" TFT LG Flatron L1953S, системный блок (Foxconn TLA-397/Asus B85M-G/Intel Core i3-4170 3.7GHz/DDR III 4Gb/Seagate 500Gb/Gigabit Lan), мультимедиа-проектор (Epson EMP-821), экран (Lumien Master Picture 4\*3), учебная доска, программное обеспечение: MS Windows 7, MS Office 2007, MS Visio 2007, MS Visual Studio 2010, MS SQL Server 2008, Eset NOD32, LibreOffice 5, Foxit Reader 7, Multisim 10.1, MathCAD 2014, Adobe Flash CS3, Any Logic 7, 7-Zip, набор дистрибутивов для веб-разработки Denwer, Консультант+, RAD Studio Berlin 10.1, браузер Google Chrome, браузер MS Internet Explorer 11, KiCAD 4.0.5, Python 3.6, Free Pascal 3.0.2.Office 2013, SQL Server2012, LibreOffice 6,2, Visual Studio2012, Free Pascal 3.04.Локальная сеть с выходом в сеть Интернет и доступом к ЭБС и СДО.

Мастерская по компетенции Программные решения для бизнеса, оснащенная оборудованием и техническими и программными средствами обучения:

доска классная – 1 шт., стол компьютерный – 15 шт., стул офисный – 15 шт., стол ученический – 8 шт., стул ученический (регулируемый по высоте) – 16 шт, системный блок (ЦПУ AMD Ryzen 5 3600 / ОЗУ DDR4 16 ГБ / SSD 512 ГБ / Графический процессор AMD Radeon RX 550, GDDR5) – 15 шт., монитор (Asus TUF Gaming VG249Q с) – 30 шт., клавиатура (оклик 530s) – 15 шт., мышь (defender mb-160) – 15 шт., кабель питания (IEC 320 C13 - IEC 320 C14) – 30 шт., сетевой фильтр – 15 шт., проектор (Epson EB-W05) – 1 шт., экран для проектора (SAKURA CINEMA WALLSCREEN ) – 1 шт., ноутбук (ЦПУ: Intel i5 Количество ядер процессора: 4 Частота: 1,6 Ггц Объем видеопамяти: 2 ОЗУ: 8Гб; ПЗУ: - SSD объемом 256 Гб сетевой адаптер: - технология Ethernet стандарта 1000BASE-T. Экран 15,6") – 2 шт., МФУ лазерный (Xerox b 205) – 1 шт., интерфейсный кабель для подключения МФУ – 1 шт., сервер (ЦПУ: AMD Ryzen 5 3600, ОЗУ: DDR4 -32 Гб; Графический процессор AMD Radeon RX 550, GDDR5, ПЗУ: SSD объемом не менее 512 Гб), коммутатор MES2324 Eltex 24 порта 1G 4 порта 10G (Eltex) – 1 шт., маршрутизатор ESR-20 – 1 шт., телевизор на стойке (hyundai H-led 55es 5001) – 1 шт., система оповещения iBells-105, комплекс звукоусиливающей аппаратуры (Acury AS10T) – 1 шт., смартфон honor 10i – 16 шт, программное обеспечение: офисный пакет Microsoft Office Professional 2016; ОС Microsoft Windows 10, Adobe Reader DC, 7-Zip,

Notepad++, Git 2.26, .NET Framework developer pack, версия не ниже 4.7, SQL Server Management Studio 2019, MySQL Installer Community, Microsoft JDBC Driver for SQL Server, версия 8.4, Microsoft Visual Studio 2019, Java SE Development Kit,15, IntelliJ IDEA Community Edition 2020, NetBeans, PyCharm Community Edition 2020, SQLAlchemy 1.3, Google Chrome. Локальная сеть с выходом в Интернет.

# **3.2 Информационное обеспечение реализации программы**

## **3.2.1. Основные печатные и электронные издания**

1. Жуков, Р. А. Язык программирования Python. Практикум : учебное пособие / Р.А. Жуков. — Москва : ИНФРА-М, 2022. — 216 с. + Доп. материалы [Электронный ресурс]. — (Среднее профессиональное образование). - ISBN 978-5-16-015638-5. - URL: https://znanium.com/catalog/product/1856548. – Режим доступа: по подписке. - Текст : электронный.

2. Подбельский В. В. Программирование. Базовый курс С# [Текст]: учебник СПО / В. В. Подбельский. - Москва : Юрайт, 2020. – 368 с. – (Профессиональное образование). - ISBN 978-5-534-11467-6

3. Прохоренок, Н. А. HTML, Javascript, PHP и MySQL. Джентльменский набор Web-мастера [Текст]: [руководство] / Н. А. Прохоренок, В. А. Дронов. – 5-е изд.- Санкт-Петербург : БВХ — Петербург, 2020. - 912 с. (Профессиональное программирование). - ISBN 978-5-9775-3986-9

4. Соколова, В. В. Разработка мобильных приложений [Текст]: учебник и практикум СПО / В. В. Соколова ; Томский политехн.ун-т. - Москва : Юрайт, 2020. - 175 – (Профессиональное образование). - ISBN 978-5-534-10680-0

5. Тузовский, А. Ф. Проектирование и разработка web-приложений : учебное пособие для СПО / А. Ф. Тузовский. - Юрайт, 2020.

6. Федорова, Г.Н. Разработка модулей программного обеспечения для компьютерных систем (4-е изд., перераб.) : учебник / Г.Н. Федорова - Москва: Академия. 2020.

## **3.2.2. Дополнительные источники:**

1. Бек, К. Экстремальное программирование: разработка через тестирование / К. Бек. – Санкт-Петербург : Питер, 2021. – 224 с. – URL: https://ibooks.ru/bookshelf/376974/reading. – Режим доступа: для зарегистрир. пользователей. – Текст : электронный.

2. Кривоносова, Н. В. Технология WPF. Разработка модулей программного обеспечения: практикум : учебное пособие / Н. В. Кривоносова. — Санкт-Петербург : СПбГУТ им. М.А. Бонч-Бруевича, 2021. — 132 с. / Лань : электронно-библиотечная система. — URL: https://e.lanbook.com/book/279719. — Режим доступа: для авториз. пользователей. — Текст : электронный /

3. Плаксин, М. А. Тестирование и отладка программ для профессионалов будущих и настоящих / М. А. Плаксин. – 4-е изд., электрон. – Москва : Лаборатория знаний, 2020. - 170 с. - URL: https://ibooks.ru/bookshelf/353395/reading. – Режим доступа: для зарегистрир. пользователей. – Текст : электронный.

4. Фленов, М. Е. Библия C# / М. Е. Фленов. – 4 изд. – Санкт-Петербург : БХВ-Петербург, 2019. – 512 с. – URL: https://ibooks.ru/bookshelf/366634/reading. – Режим доступа: для зарегистрир. пользователей. – Текст : электронный.

# 4 КОНТРОЛЬ И ОЦЕНКА РЕЗУЛЬТАТОВ ОСВОЕНИЯ ПРОФЕССИОНАЛЬНОГО МОДУЛЯ

![](_page_30_Picture_7.jpeg)

![](_page_31_Picture_189.jpeg)

![](_page_32_Picture_202.jpeg)

![](_page_33_Picture_260.jpeg)

![](_page_34_Picture_297.jpeg)

![](_page_35_Picture_167.jpeg)

# Раздел модуля 3. Разработка мобильных приложений

![](_page_36_Picture_9.jpeg)

![](_page_37_Picture_4.jpeg)

![](_page_38_Picture_4.jpeg)

![](_page_39_Picture_199.jpeg)

![](_page_40_Picture_280.jpeg)

![](_page_41_Picture_230.jpeg)

![](_page_42_Picture_67.jpeg)